# **Discovery**

The following are the Discovery REST APIs:

- **•** [Discover Fabric, page -95](#page-2-0)
- **•** [Shallow Discover LAN Device\(s\), page -97](#page-4-0)
- **•** [Discover LAN Device\(s\), page -99](#page-6-0)
- **•** [Discover Storage Device, page -101](#page-8-0)
- **•** [Discover Virtual Machine, page -103](#page-10-0)

#### **Status**

 $\overline{\phantom{a}}$ 

The following table details the API Response code, status and, the HTTPS methods.

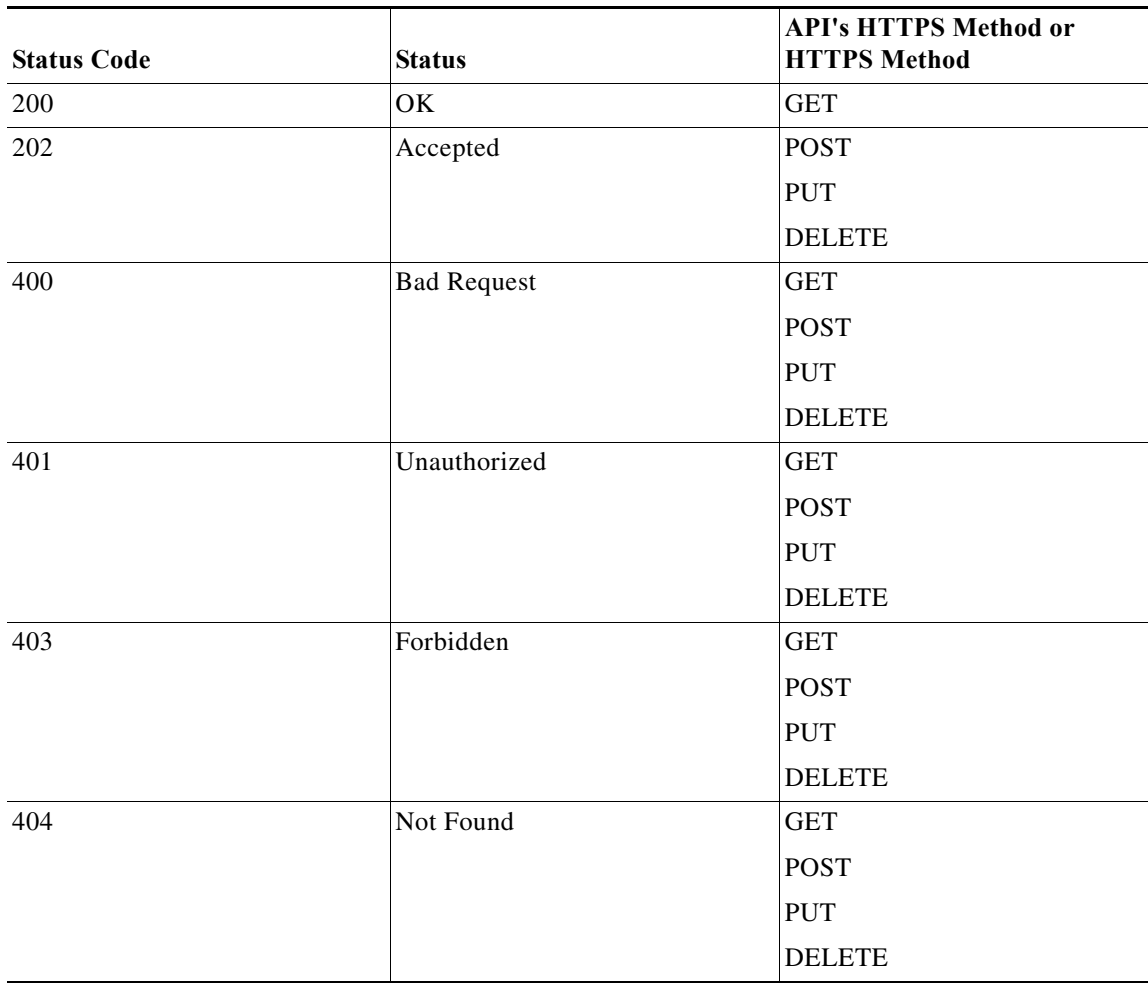

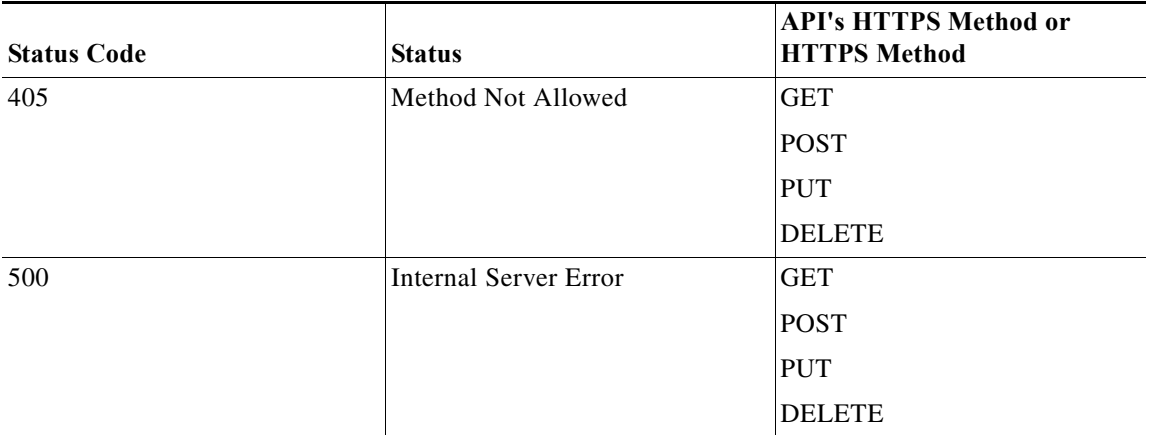

H

## <span id="page-2-0"></span>**Discover Fabric**

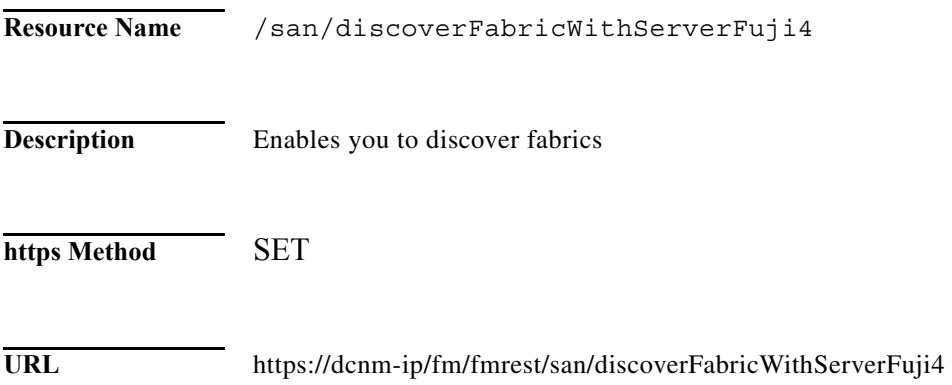

#### **Parameter**

 $\Gamma$ 

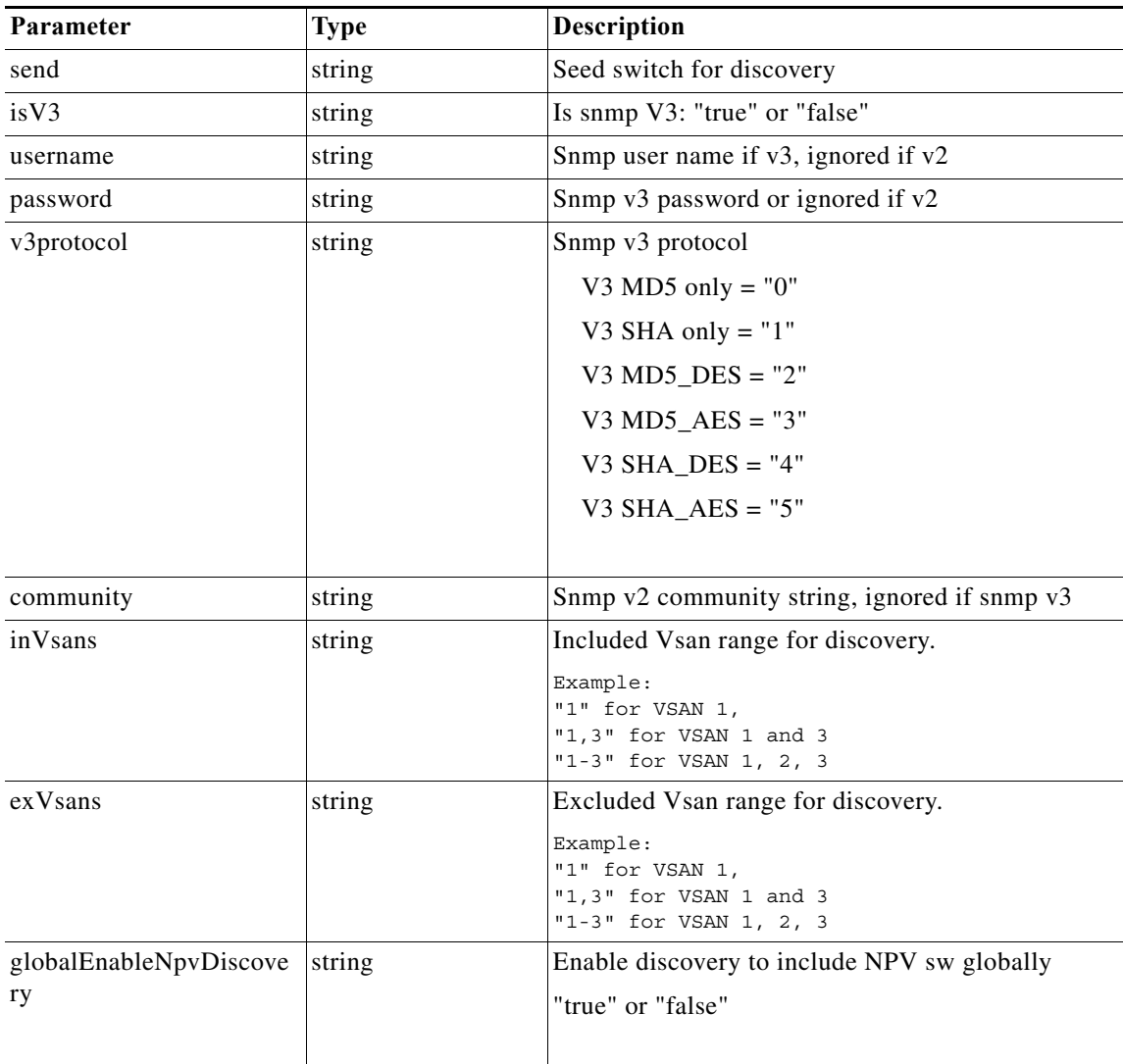

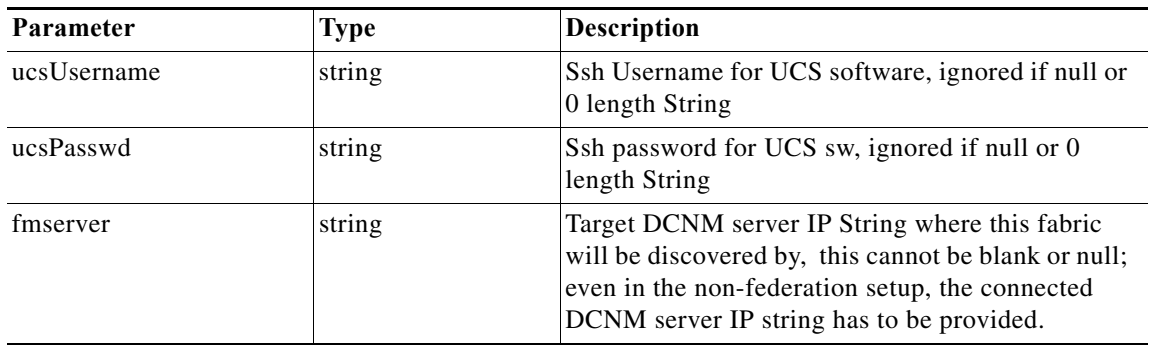

### **Return Value** Format: JSON

H

Type: Object

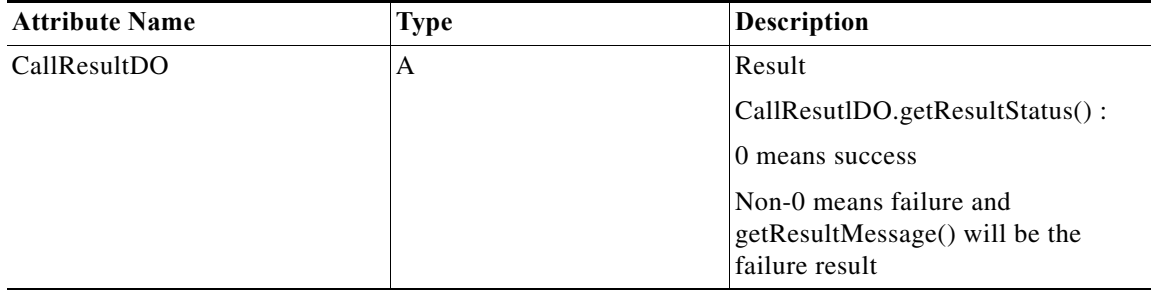

# <span id="page-4-0"></span>**Shallow Discover LAN Device(s)**

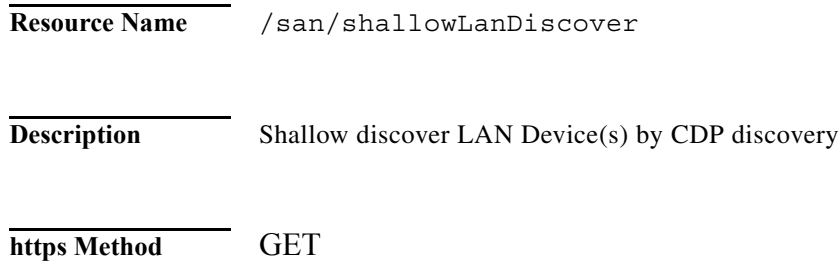

**URL** https://dcnm-ip/fm/fmrest/san/shallowLanDiscover

#### **Parameter**

 $\mathbf{I}$ 

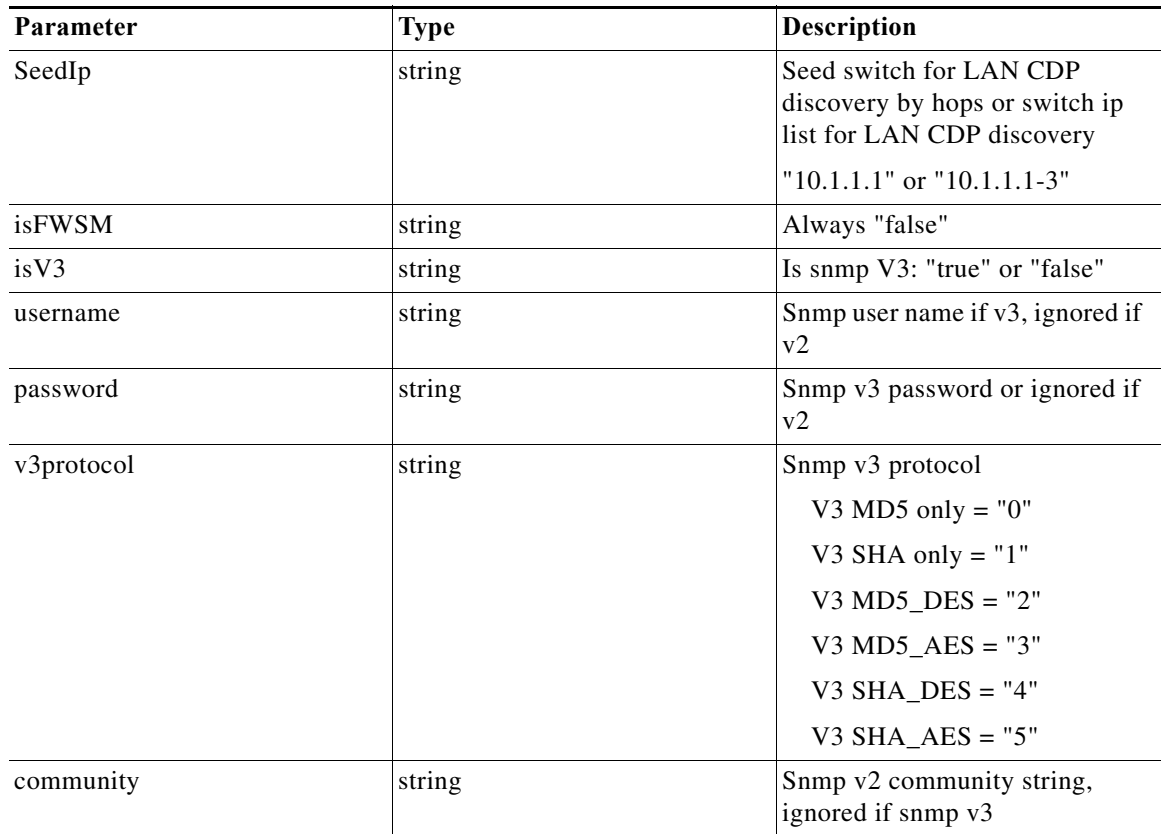

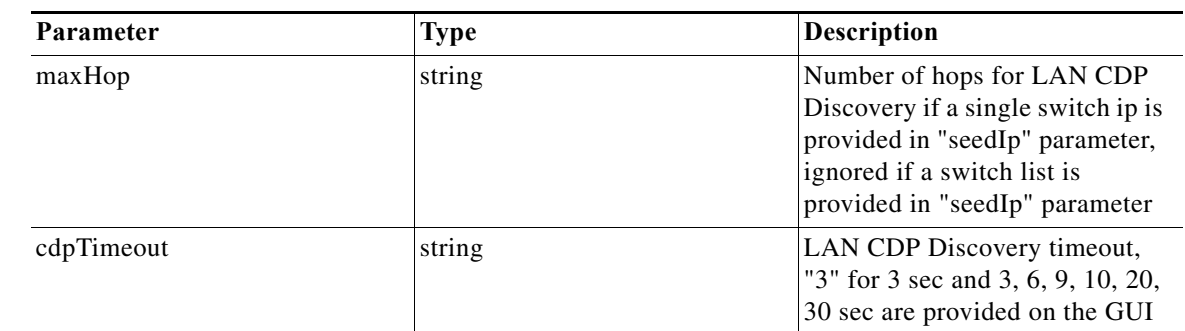

### **Return Value** Format: JSON

**The Second Second** 

Type: Object

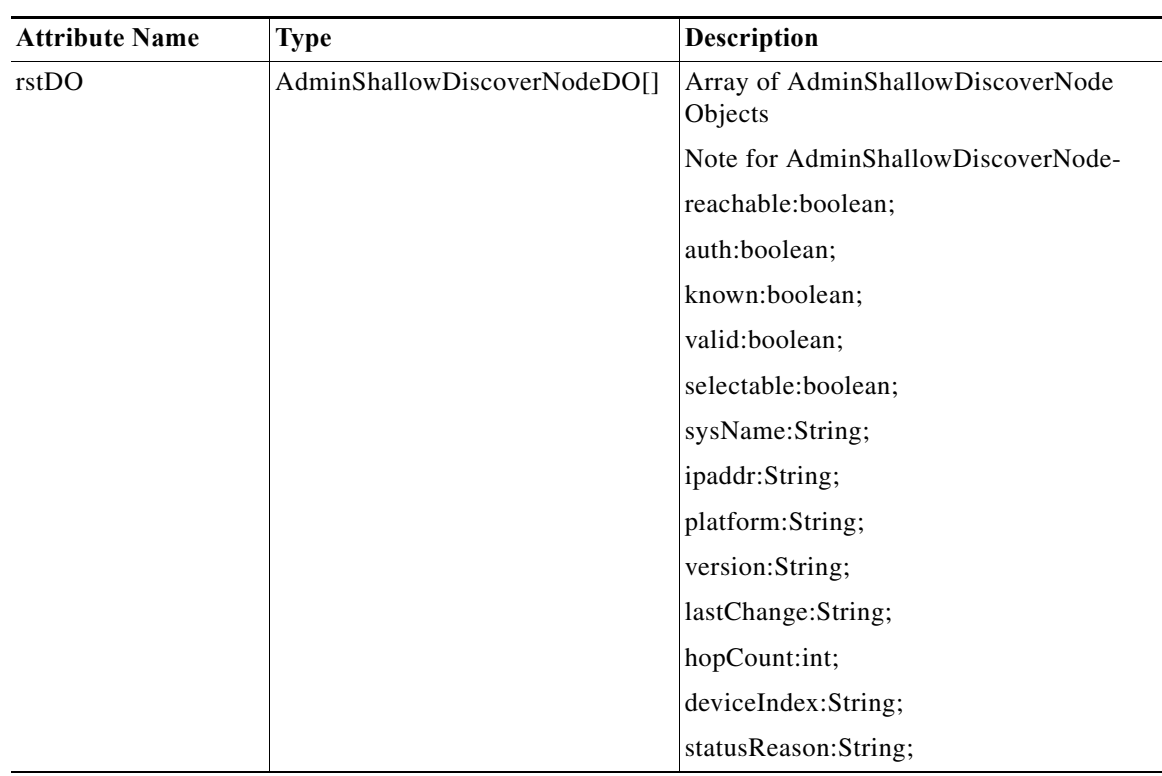

٠

# <span id="page-6-0"></span>**Discover LAN Device(s)**

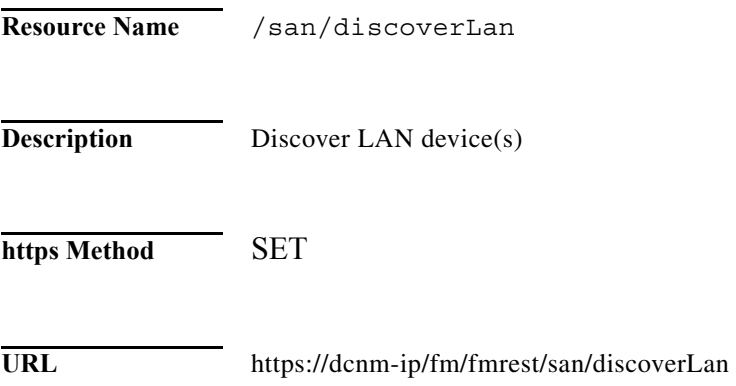

#### **Parameter**

 $\Gamma$ 

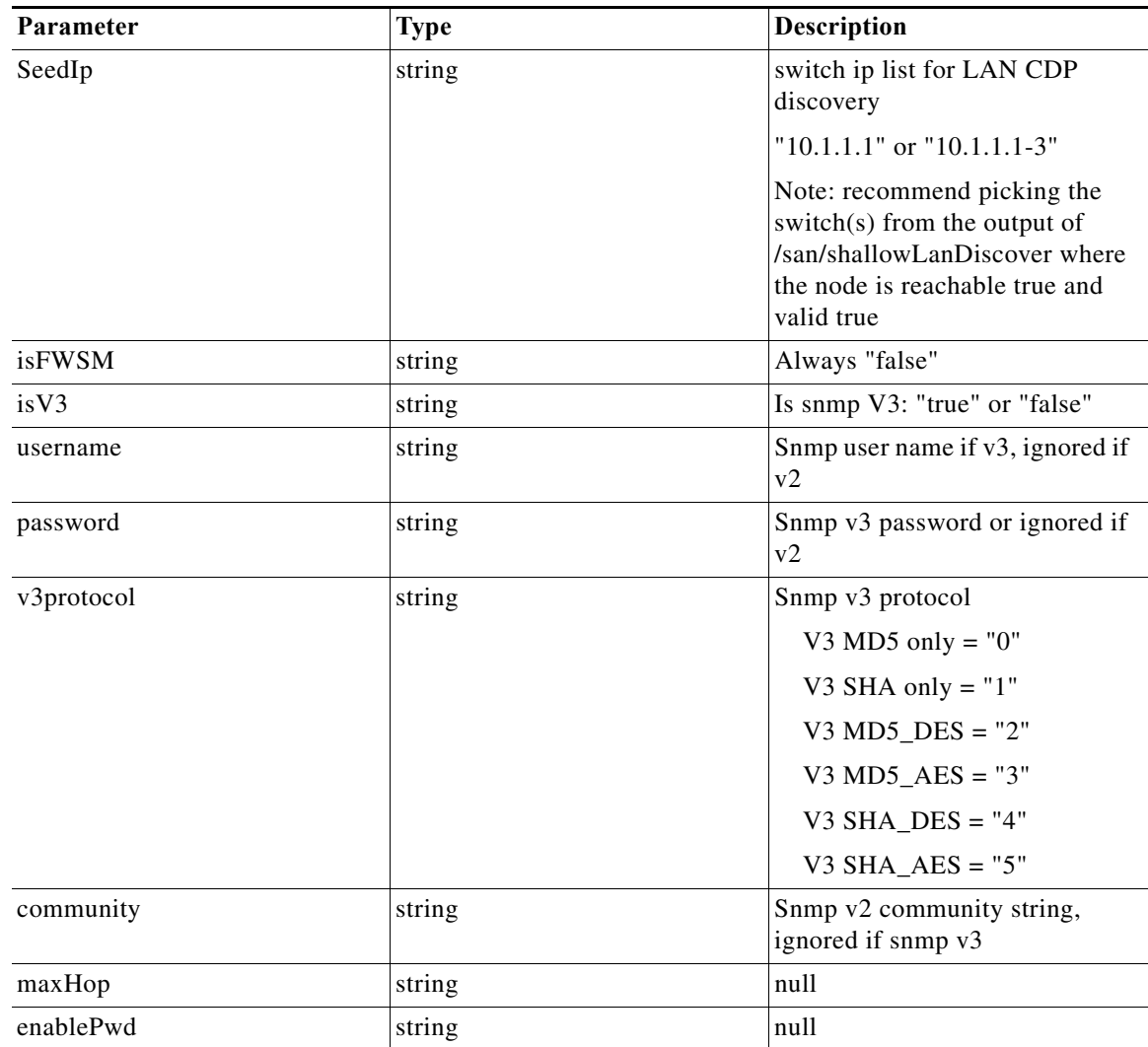

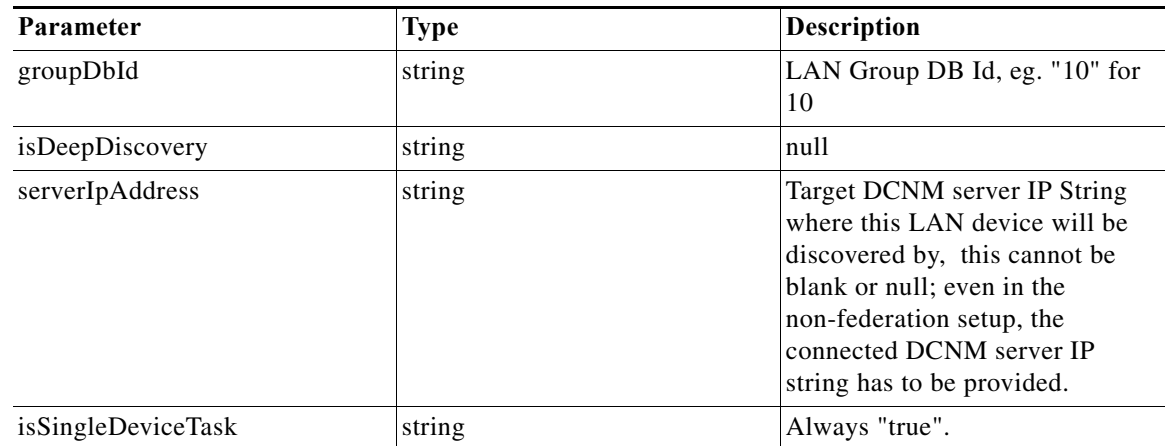

### **Return Value** Format: JSON

H

Type: Object

| <b>Attribute Name</b> | Type | <b>Description</b>                                                          |
|-----------------------|------|-----------------------------------------------------------------------------|
| CallResultDO          | А    | Result                                                                      |
|                       |      | CallResutlDO.getResultStatus():                                             |
|                       |      | 0 means success                                                             |
|                       |      | Non-0 means failure and<br>getResultMessage() will be the<br>failure result |

 $\blacksquare$ 

# <span id="page-8-0"></span>**Discover Storage Device**

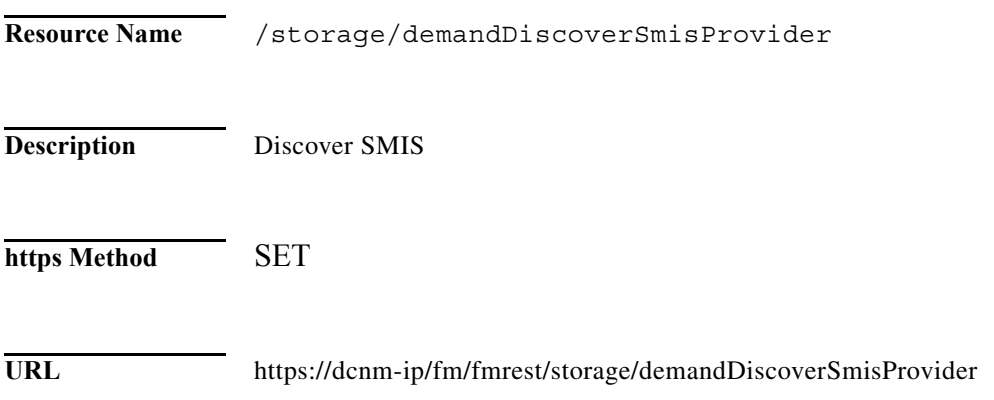

### **Parameter**

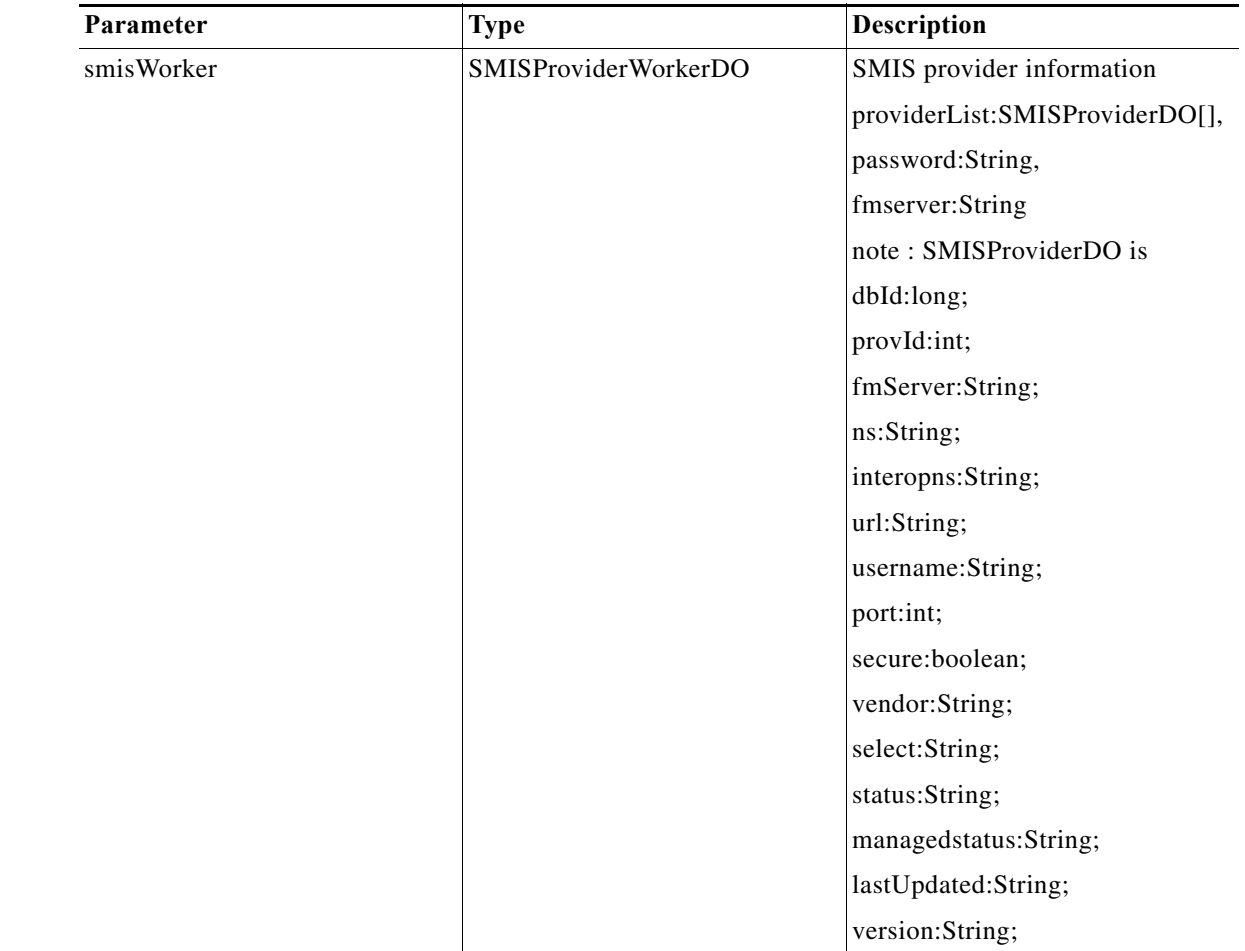

 $\Gamma$ 

**Return Value** Format: JSON Type: Object

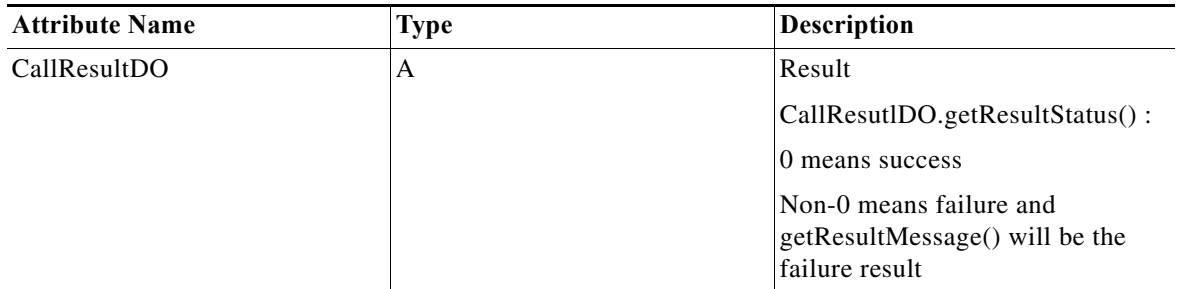

 $\blacksquare$ 

## <span id="page-10-0"></span>**Discover Virtual Machine**

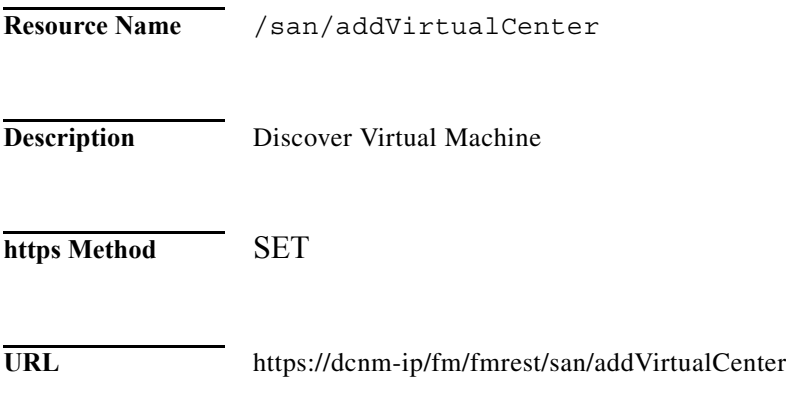

### **Parameter**

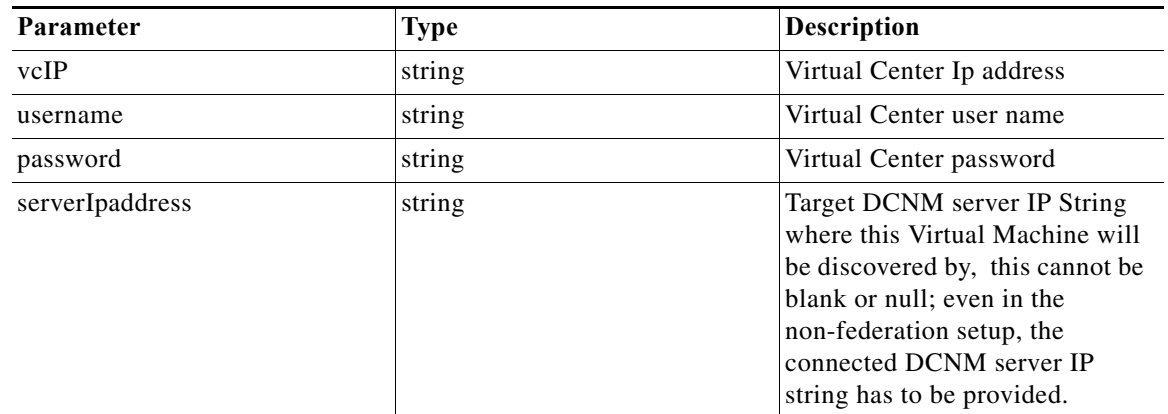

### **Return Value** Format: JSON

 $\Gamma$ 

Type: Object

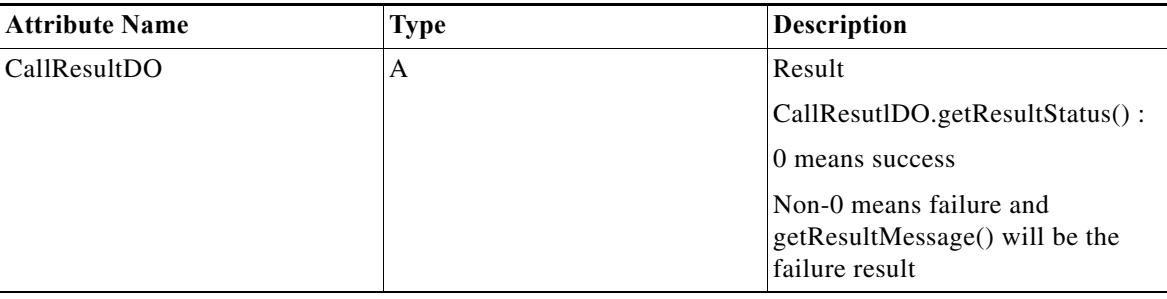

**Chapter**

 $\mathsf I$ 

 $\blacksquare$